# **MapRun**

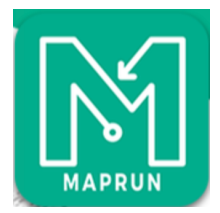

## How to find the App

Use Google Play (Android) or the App Store (Apple ) and search for "MapRun' developed by FNE Enterprises. The MapRun icon looks like a green M. Download the App. It is free.

### How to use the App

THE APP HOMEPAGE HAS FOUR ITEMS

#### NAME

Use this menu to provide your details: these will include your surname and first name, gender, email address, year of birth and post code.

#### SELECT EVENT

From the list of folders choose **MR UK** and then **MR Manchester**. Find and download the event. You can do this anytime before your run. You are allowed a paper map and control descriptions, but how you obtain these will vary by event.

#### GOTO START

Clicking on this will require you to enter the course PIN. Do NOT do so until you are a 30m or so from the Start.

The map and course will appear on the screen. Your elapsed time and remaining time (for a Score Event) will appear in the top left hand corner. Click on the 'Start GPS' button in the top right hand corner and walk towards the Start. Once the App locates you at the Start it will bleep to indicate your race has begun. As you visit each control the App will bleep again and the appropriate control circle will turn from purple to green.

The Finish will not be activated until you visit your first control, but remember to avoid the Finish until you want to actually finish.

Once you have finished upload your results.

SHOWRESULTS

Use this to view the details of your run stored on your Smartphone.

### How to find the results

Visit**<http://maprunners.weebly.com/results.html>** to see how all the other competitors ran. There are three views for analysis: the **Leader Board**; **Time Splits** which takes you to SplitsBrowser; and **Runners Routes** which is powered by RouteGadget.

### **Event MR Macclesfield South Park PXAS PZ Score V15 PIN 5922**

**This is a score event. You have 15 minutes to visit as many controls as you can. Each control gains you 20 points but the penalties for being late are 30 points per minute or part thereof.** 

**Paper maps and control descriptions will be available at the Start.**